## AVVISO AL PUBBLICO

## MICROSOFT 4825 ITALY S.R.L.

## PRESENTAZIONE DELL'ISTANZA PER L'AVVIO DEL PROCEDIMENTO DI VALUTAZIONE DI IMPATTO AMBIENTALE

MICROSOFT 4825 ITALY S.R.L. con sede legale in MILANO (MI) C.A.P. 20154, Viale Pasubio 21, 02 3859 1444, microsoft4825@microsoftpec.it comunica di aver presentato in data 28.12.2023 al Ministero dell'ambiente e della sicurezza energetica ai sensi dell'art.23 del D. Lgs.152/2006, istanza per l'avvio del procedimento di Valutazione di Impatto Ambientale del "PROGETTO PER LA REALIZZAZIONE DI UN DATACENTER IN COMUNE DI BORNASCO - INSTALLAZIONE DI GRUPPI ELETTROGENI DI EMERGENZA DI POTENZA COMPLESSIVA SUPERIORE A 150 MWt"

compreso nella tipologia elencata nell'Allegato II alla Parte Seconda del D. Lgs.152/2006, al punto 2 denominata "impianti termici per la produzione di energia elettrica, vapore e acqua calda con potenza termica complessiva superiore a 150 MWt."

La tipologia di procedura autorizzativa necessaria ai fini della realizzazione del progetto è PERMESSO DI COSTRUIRE e l'Autorità competente al rilascio è COMUNE DI BORNASCO.

Il progetto è localizzato in comune di Bornasco, Provincia di Pavia, regione Lombardia all'interno dell'ambito di trasformazione produttiva ATP1 e prevede l'installazione di gruppi elettrogeni di emergenza a servizio di un nuovo Datacenter in Comune di Bornasco (PV) denominato MIL06. Il DC MIL06 costituisce la seconda fase di completamento del comparto che include il progetto MIL05, che è già stato sottoposto a procedura di verifica di assoggettabilità a VIA che si è conclusa con decreto di esclusione dalla VIA (Prot. MASE\_VA\_DEC\_2023-0000335) condizionato all'ottemperanza alle condizioni di cui al Parere n.751 del 29 maggio 2023 acquisito al prot. MASE\_2023-0092562 del 07 giugno 2023 e allegato al decreto stesso. Il Datacenter non svolgerà alcun tipo di attività produttiva. Le unità saranno alimentate dall'energia proveniente dalla rete, ma per garantirne l'operatività anche in caso di problemi di rete, si prevede l'istallazione di gruppi elettrogeni di emergenza e, in particolare, La seconda fase, MIL06, prevede l'installazione di ulteriori 93 MWth. Pertanto, complessivamente, sul sito sarà installata una potenza termica di circa 163 MWth così suddivisa: 8 unità da 8,26 MWt, oltre a 1 unità da 2,516 MWt a servizio degli uffici e a 1 unità da 1,293 MWt del sistema di trattamento acque, per una potenza termica complessiva installata pari a 69,89 MWt per MIL05; 12 unità da 7,47 MWt, oltre a 1 unità da 3,532 MWt a servizio degli uffici e del sistema di trattamento acque, per una potenza termica complessiva installata pari a 93,23 MWt, per MIL06.

La documentazione è disponibile per la pubblica consultazione sul Portale delle Valutazioni e Autorizzazioni Ambientali VAS-VIA-AIA https://va.mite.gov.it/ del Ministero dell'ambiente e della sicurezza energetica.

Ai sensi dell'art.24 comma 3 del D.Lgs.152/2006 entro il termine di 60 (sessanta) giorni dalla data di pubblicazione del presente avviso, chiunque abbia interesse può prendere visione del progetto e del relativo studio ambientale, presentare in forma scritta proprie osservazioni, anche fornendo nuovi o ulteriori elementi conoscitivi e valutativi, indirizzandoli al Ministero dell'ambiente e della sicurezza energetica, Direzione Generale Valutazioni Ambientali, via C. Colombo 44, 00147 Roma.

L'invio delle osservazioni può essere effettuato attraverso l'applicativo web per la presentazione on-line delle osservazioni per le Procedure di VAS, VIA e AIA, accessibile dal Portale delle Valutazioni e Autorizzazioni ambientali al link https://va.mite.gov.it/it-IT/ps/Procedure/InvioOsservazioni e anche mediante posta elettronica certificata al seguente indirizzo: va@pec.mite.gov.it .

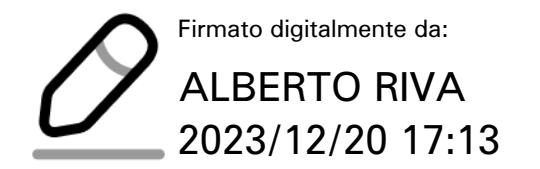

Il legale rappresentante (documento informatico firmato digitalmente ai sensi dell'art. 24 D.Lgs. 82/2005 e ss.mm.ii)<sup>1</sup>

 $1$  Applicare la firma digitale in formato PAdES (PDF Advanced Electronic Signatures) su file PDF.